#### $2a$  Prova – PMR3201 1o. semestre  $2017$

Prof. Thiago Martins

Instruções: Escreva o nome e o número USP na folha de papel almaço. Numere cada página. Indique o total de páginas na primeira página. Os códigos fornecidos na seção "Códigos-fonte de apoio" podem ser referenciados em qualquer resposta sem necessidade de reprodução.

1. (2,5 pontos) Uma lista duplamente ligada é uma cadeia de elementos nos quais há uma referência para o próximo e o anterior. A classe NoListaLigada implementa tal nó. A propriedade n é uma referência ao próximo nó da cadeia, ou None se o nó for o último. A propriedade p é uma referência ao nó anterior da cadeia, ou None se o nó for o primeiro.

Implemente em Python uma função que retira de uma lista duplamente ligada uma subsequência de elementos. Use a seguinte assinatura:

#### def remove(head, a, b):

Onde head é uma referência ao *primeiro* elemento da lista duplamente ligada, a é o nó inicial da subsequência e b é o nó final. A função deve retornar o primeiro elemento da lista ligada após a remoção.

Resposta: A remoção de uma subsequência é similar à remoção de um único nó. É necessário vincular o nó antecessor de a ao nó sucessor de b. Há um caso especial em que head aponta para o mesmo nó que a.

```
def remove (head, a, b):
    if head is a:
        head = b.nif b.n:
          b.n.p = Noneelse :
        a.p.n = b.nif b.n:
          b.n.p = b.preturn head
```
2. (2,5 pontos) Uma tabela de Hash, ou espalhamento, com encadeamento linear, é uma sequência que armazena elementos com uma determinada chave. A posição de armazenamento de um determinado elemento é obtida pela função de Hash. Como funções de Hash colidem, ou seja, há chaves distintas que produzem valores de Hash idênticos, é possível que a posição ideal de um elemento já esteja preenchida. Neste caso o elemento é armazenado na próxima posição disponível. Para encontrar um elemento pela chave, tal tabela inicia a busca na posição indicada pela função de Hash e prossegue sequencialmente até encontrar a chave ou uma entrada vazia.

A classe HashLinear apresenta uma implementação parcial de uma tabela de Hash. A função de Hash empregada é:

$$
H(k) = ((ak + b) \mod p)) \mod n
$$

Onde k é o valor da chave, a, b e p são constantes (respectivamente 7, 11 e 31 nesta implementação) e  $n \in \infty$  o tamanho da sequência (fixa em 8 nesta implementação). O campo  $\epsilon$  é a sequência que armazena as entradas na tabela (em pares com a chave na posição 0 e o valor na posição 1). Entradas vazias contém o valor None. O método \_setitem (self, key, value) armazena o valor em value sob a chave key. O método \_\_getitem\_(self, key) retorna o valor armazenado sob a chave key ou lança a exceção KeyError. Por simplicidade, estão omitidos métodos tradicionais como o de remoção e a sequência possui comprimento fixo.

(a) (1,5 pontos) As tabelas abaixo apresentam sequências de valores de chaves. Quais delas são possíveis estados da sequência  $_e$ ?

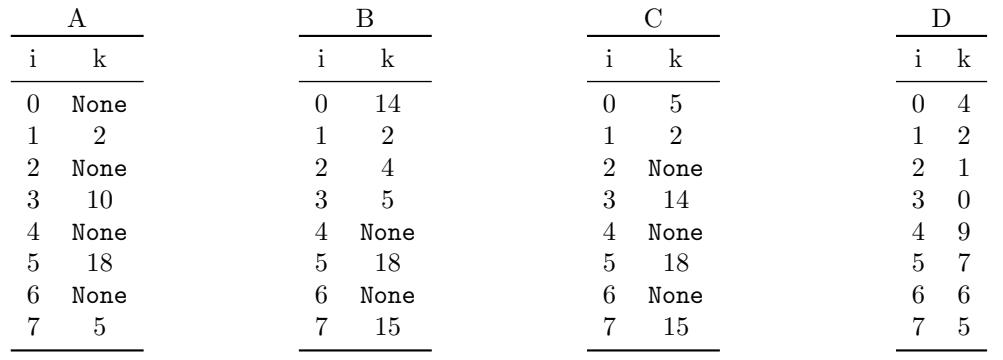

Resposta: Se a tabela é válida todas as chaves são recuperáveis. Valores de Hash para os valores de chave indicados:

 $k \begin{array}{|ccc|} 0 & 1 & 2 & 4 & 5 & 6 & 7 & 9 & 10 & 14 & 15 & 18 \end{array}$  $H(k)$  3 2 1 0 7 6 5 4 3 0 7 5

Como se pode ver, para as tabelas A e B, todos os elementos são recuperáveis. Na tabela C, o elemento com chave 14  $n\tilde{a}o$  pode ser recuperado. A tabela D possui todos os valores recuperáveis. O seu fator de carga, no entanto, é igual a 1 (todas as posições ocupadas), o que n˜ao ´e compat´ıvel com uma tabela de hash desta natureza. De fato, qualquer busca por um elemento que não está na tabela jamais retornaria.

(b) (1,0 pontos) Para cada sequência válida do item (a), indique uma possível ordem de inserção de chaves na tabela que a produziria.

## Resposta:

Tabela A: Qualquer sequência é possivel, por exemplo, 2, 10, 18, 5

Tabela B: O elemento 4 está deslocado da sua posição ideal pelo 14 e 2. Já o elemento 5 está deslocado de sua posição ideal pelo 15, 14, 2, e 4. Uma sequência que gera este deslocamento ´e 2, 14, 4, 15, 5, 18.

3. (2,5 pontos) O nível de uma árvore é um conjunto de nós aos quais se chega pela mesma quantidade de passos a partir do nó raiz. Uma árvore binária é uma árvore na qual cada nó tem no máximo dois descendentes. Uma árvore binária diz-se *perfeitamente balanceada* quando todos os seus níveis exceto o último estão completamente preenchidos. A classe NoArvoreBinaria implementa um nó de árvore binária. O campo e é uma referência para um dos seus descendentes (a sub-árvore "à esquerda") e o d para o outro (a sub-árvore "à direita"). Caso algum descendente não exista, a referência correspondente assume o valor None.

Escreva em Python uma função que retorna True se a árvore está perfeitamente balanceada e False se não está. Use a seguinte assinatura:

### def perf\_balanceada(n):

onde n é uma referência para o objeto da classe NoArvoreBinaria raiz da árvore em questão.

Resposta: A solução é similar ao cálculo de altura de uma árvore. O truque é obter duas alturas, a máxima e a mínima. Quando a altura máxima difere da mínima por no máximo uma posição, a árvore está perfeitamente balanceada.

```
def perf_balanceada(n):
    def max_a1(t(n)):
         if n:
              return 1 + \max(\max{\text{aux}}(n.e), \max{\text{alt}}(n.d))else :
             return 0
    def min_alt(n):
         if n:
             return 1 + min(max_alt(n.e), max_alt(n.d))else :
             return 0
    return max_a1(t(n)-min_a1(t(n)) \leq 1
```
4. (2,5 pontos) O problema do valor mais recente menor que  $\acute{e}$  o problema de, dada uma sequência de n números  $A = \{a_1, \ldots, a_n\}$ , produzir outra sequência de comprimento igual  $B = \{b_1, \ldots, b_n\}$  tal que  $b_i$ é o mais próximo antecessor de  $a_i$  tal que  $b_i < a_i$  ou um símbolo nulo ∅ se  $a_i$  é o menor elemento até o ´ındice i.

Por exemplo, dada a sequência  $\{0, 1, 2, 3, 4, 2, 1, -1, 5, 4, 3, 4, 5, 9, 5\}$ , a sequência correspondente de valores mais recentes menores que é  $\{\emptyset, 0, 1, 2, 3, 1, 0, \emptyset, -1, -1, -1, 3, 4, 5, 4\}$  (verifique!).

Escreva uma função em Python que resolve o problema do valor mais recente menor que em tempo linear, ou seja,  $\mathcal{O}(n)$ . Use a seguinte assinatura:

```
def recente menor(a, b)::
```
Onde a é a sequência de números e b é a sequência de saída, com o mesmo comprimento de a. Sua função deve sobreescrever a sequência em b com a sequência de valores mais recentes menores que dos valores de b. Use None como símbolo nulo.

Sugestão: Pode parecer desafiador escrever este código em tempo linear, mas considere os valores anteriormente calculados. Eles podem ser útil para algo?

Resposta: A solução é surpreendentemente simples. Basta manter uma pilha com os valores de a. Assim, procura-se na pilha o primeiro elemento menor do que o atual.

```
def recente_menor(a, b):
    p = Pilha ()
    for i, x in enumerate (a):
        while p. tamanho () >0 and p. top () >= x:
             p. pop()if p. tamanho () == 0:
             b[i] = Noneelse :
             b[i] = p.top()p. push(x)
```
Embora os dois laços sugiram uma complexidade  $\mathcal{O}(n^2)$ , o máximo de iterações totais que o laço interno faz é igual à quantidade de elementos empilhados, e esta é igual a  $n$ .

# Códigos-fonte de apoio

### Classe HashLinear

```
class HashLinear:
                  nasulineai.<br>"Implementa uma tabela de Hash com encadeamento Linear"""
          -p = 31\begin{array}{rl} \mbox{def} & -\mbox{init.}_-(\mbox{self.}; \\ \mbox{self.}_= &=& [\mbox{None}]*8 \\ \mbox{self.}_= &=& 7 \\ \mbox{self.}_-b &=& 11 \\ \mbox{self.}_n &=& 0 \end{array}def _getindex(self, key):<br>return ((self._a*hash(key)+self._b)%HashLinear._p)%len(self._e)
         def _findpos(self, key):<br>"""Encontra a entrada na sequência com chave key ou None"""<br>i = self._getindex(key)<br>while self._e[i] and self._e[i][0]!=key:<br>i = (i+1)%len(self._e)
                     return i
        def __setitem__(self, key, value):<br>
i = self._findpos(key)<br>
if self._e[i]:<br>
self._e[i] = key, value<br>
else: # Novo item<br>
if self._e[i] = key, value<br>
if self._e]:<br>
raise Exception("Tabela<sub>u</sub>Cheia")<br>
self._e[i] = key, value<br>
         def __getitem__(self, key):<br>i = self._findpos(key)<br>if self._e[i] == None:<br>raise KeyError
                     else:- .<br>return self._e[i][1]
```
#### Classe NoArvoreBinaria

class NotrvoreRinaria: oarvoresunaria:<br>
.\_init\_.(self, x, e = None, d = None):<br>
self.\_x = x<br>
self.e = e<br>
self.e = d

## Classe NoListaLigada

class NoListaLigada: def \_\_init\_\_(self, x):<br>"""Inicializa nó isolado"""  $self._x = x$ <br>self.p = None<br>self.n = None def set\_after(self, other):<br>"""define other como o próximo nó de self"""<br>self.n = other if other:<br>other.p = self def set\_before(self, other):<br>
""define other como o nó anterior a self"""<br>
self.p = other<br>
if other:<br>
other.n = self

# Classe Pilha

```
class Pilha:
       ..........<br>"""Implementa uma pilha usando listas ligadas"""<br>def __init__(self):<br>self._e = None<br>self._n = 0
       def tamanho(self):
               return self._n
       def push(self, x):<br>
""Adiciona um elemento à Pilha"""<br>
novo = NoListaLigada(x)<br>
novo .set_after(self._e)<br>
self._e = novo<br>
self._n += 1
      def top(self):<br>"""Retorna o elemento do topo sem alterar a Pilha"""<br>if self...e is None:<br>raise Exception("Pilha<sub>u</sub>Vazia")<br>return self...e..<u>x</u>
```
#### Classe Fila

```
\verb+class Fila+:ss Fila:<br>""Implementa uma fila usando listas ligadas"""<br>""Implementa uma fila<br>self..e = None<br>self..e = None<br>self..n = 0
             def tamanho(self):<br>return self. n
            def enqueue(self, x):<br>""Adiciona um elemento à fila"""<br>if self._e is None: # Fila Vazia<br>self._s = self._e = NoListaLigada(x)
                          else:
                                      e:<br>novo = NoListaLigada(x)
                         novo = NOL1SLL1gada(X)<br>
novo.set_after(self._e)<br>
self._e = novo<br>
self._n += 1def dequence(self):<br>
if self. s is None: # Fila Vazia<br>
raise Exception ("Fila<sub>u</sub>Vazia")<br>
x = self. s.x<br>
self. s = self. s.p<br>
if self. s = self.<br>
self. s n = None<br>
else: # Fila esvaziada!<br>
self. - = None<br>
self. ... = None<br>
```